### Batch Proving and Proof Scripting in PVS

César A. Muñoz <munoz@nianet.org>

National Institute of Aerospace

AFM 2006

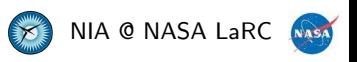

### • PVS is a powerful interactive theorem prover.

• For expert users: PVS provides a powerful batch mode as well.

• Why do we need a batch mode?

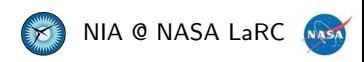

- PVS is a powerful interactive theorem prover.
- For expert users: PVS provides a powerful batch mode as well.

• Why do we need a batch mode?

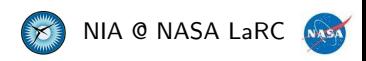

- PVS is a powerful interactive theorem prover.
- For expert users: PVS provides a powerful batch mode as well.
- Why do we need a batch mode?

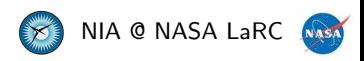

After several weeks we have finished the development of an Interval library in PVS: 10 files, 322 lemmas.

- We want to double check that the status of all the lemmas.
- A new version of PVS is available. We want to recheck all the proofs.

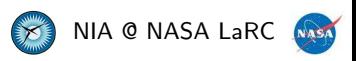

### Scenario 2

Consider the function

$$
r(\phi)=\frac{a}{1+(1-f)^2\tan^2\phi},
$$

where  $a$  and  $f$  are constants. For efficiency reasons, we want to approximate the function  $r(\phi)$  by the polynomial

$$
\hat{r}(\phi) = \frac{4439091}{4} + (\overline{\phi}^2 - \phi^2) \times \left( \frac{9023647}{4} + (\overline{\phi}^2 - \phi^2) \times \left( \frac{13868737}{64} + (\overline{\phi}^2 - \phi^2) \times \left( \frac{13233647}{2048} + (\overline{\phi}^2 - \phi^2) \times \left( \frac{-1898597}{16384} + (\overline{\phi}^2 - \phi^2) \times \frac{-6661427}{131072} \right) \right) \right),
$$

where  $\overline{\phi} = \frac{715}{512}$  and  $\phi \in [0, \overline{\phi}]$ .

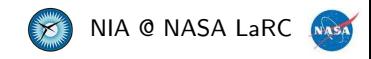

### Problem

• We want to prove that

$$
\left|\frac{e(\phi)}{r(\phi)}\right| \leq 1.36 \times 10^{-6},
$$

where  $e(\phi) = r(\phi) - \hat{r}(\phi)$ .

o In PVS, PHI : Interval = [| 0,715/512 |]

```
RI : LEMMA
  FORALL (phi:real) :
    phi ## PHI IMPLIES
    |e(phi) / r(phi)| ## [| 0,136/1000000000 |]
```
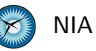

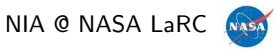

7

# Automatic Proof by Interval Splitting

### <span id="page-7-0"></span>• Strategy:

- **1** Use Interval's numerical on  $[0, \overline{\phi}]$ .
- $\bullet$  If step  $1$  doesn't work, split interval into  $[0,\frac{\phi}{2}]$  and  $[\frac{\phi}{2},\overline{\phi}]$ , and recursively go to step [1.](#page-7-0)
- Problem: Very inefficient approach when a large number of splittings are needed (in this case about 10.000).
- Solution: Compute the splitting outside the theorem prover and

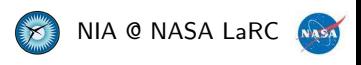

# Automatic Proof by Interval Splitting

### **•** Strategy:

- **1** Use Interval's numerical on  $[0, \overline{\phi}]$ .
- $\bullet$  If step  $1$  doesn't work, split interval into  $[0,\frac{\phi}{2}]$  and  $[\frac{\phi}{2},\overline{\phi}]$ , and recursively go to step [1.](#page-7-0)
- Problem: Very inefficient approach when a large number of splittings are needed (in this case about 10.000).
- Solution: Compute the splitting outside the theorem prover and generate PVS files with lemmas and proofs (in this case 3 lemmas per splitting).

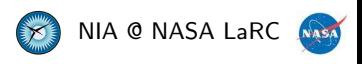

# Automatic Proof by Interval Splitting

### • Strategy:

- **1** Use Interval's numerical on  $[0, \overline{\phi}]$ .
- $\bullet$  If step  $1$  doesn't work, split interval into  $[0,\frac{\phi}{2}]$  and  $[\frac{\phi}{2},\overline{\phi}]$ , and recursively go to step [1.](#page-7-0)
- Problem: Very inefficient approach when a large number of splittings are needed (in this case about 10.000).
- Solution: Compute the splitting outside the theorem prover and generate PVS files with lemmas and proofs (in this case 3 lemmas per splitting).

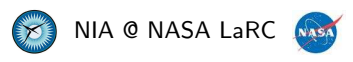

### PVS in Batch Mode For Expert Users

- PVS prover and Emacs interface in batch mode: % pvs -batch
- Regression testing:

```
;; file.el
(pvs-validate "file.log" "dir"
  (let ((current-prefix-arg t))
    (prove-pvs-file "file.pvs")))
```

```
% pvs -batch -l file.el
```

```
• PVS prover without Emacs interface:
 % pvs -raw
```
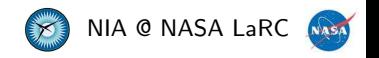

### PVS in Batch Mode For Expert Users

- PVS prover and Emacs interface in batch mode: % pvs -batch
- Regression testing:

```
;; file.el
(pvs-validate "file.log" "dir"
  (let ((current-prefix-arg t))
    (prove-pvs-file "file.pvs")))
```

```
% pvs -batch -l file.el
```
• PVS prover without Emacs interface: % pvs -raw

#### PVS in Batch Mode For Regular Users (via ProofLite's proveit utility)

% proveit Interval/top.pvs

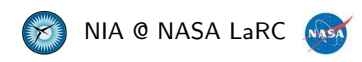

### PVS in Batch Mode For Regular Users (via ProofLite's proveit utility)

% proveit -importchain Interval/top.pvs

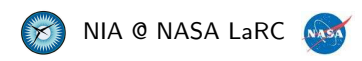

% proveit -importchain -clean Interval/top.pvs

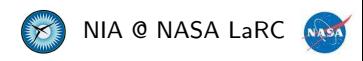

#### PVS in Batch Mode For Regular Users (via ProofLite's proveit utility)

% proveit -importchain -clean -packages Field Interval/top.pvs

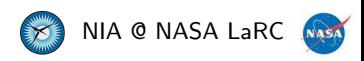

% proveit -importchain -clean -packages Field Interval/top.pvs Processing Interval/top.pvs. Writing output to file Interval/top.out.

Proof summary for theory interval IMP\_sigma\_TCC1........................proved - complete sharp\_Proper.................................proved - complete Proper\_sharp..........................proved - complete specialbrackets\_TCC1......................proved - complete Lt\_Ge.................................proved - complete Le\_Gt.................................proved - complete Abs\_TCC1..............................proved - complete Abs\_TCC2..............................proved - complete ... Theory totals: 156 formulas, 156 attempted, 156 succeeded (72.33 s) ... Grand Totals: 322 proofs, 322 attempted, 322 succeeded (122.73 s)

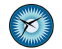

"The format is:

(<theory-id> (<decl-id> <default-proof-posn> (<id> <description> <create-date> <run-date> <script> <status> <refers-to> <real-time> <run-time> <interactive?> <decision-procedure-used>) ...) ...)

where <default-proof-posn> is the (0-based) position of the default proof in the list of proofs associated with the declaration. The <create-date> is the time that the proof was first saved, and the  $\langle$ run-date> is the time it was last rerun. The  $\langle$ real-time> and <run-time> are the time it took the last time it was run, and <interactive?> indicates whether that was an interactive run or not [...] Most of the rest of the fields should be self-explanatory ..."\*

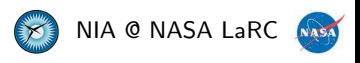

<sup>18 &</sup>lt;sup>\*</sup> Sam Owre, PVS mailing list, June 2003.

#### PHI0 : Interval = [| 0, 82225/51200000 |]

```
RpI0 : LEMMA
  phi ## PHI0
  IMPLIES
    |ep(phi)/rp(phi)| ## [| 0, 136/10000000 |]
\frac{9}{1} - RpIO : PROOF
%|- (instint :taylor "Ep0" :hints "Ep_deriv")
\frac{9}{2} | - QED
```
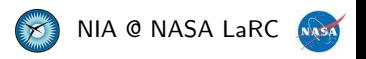

- Package for non-interactive proof scripting in PVS:
	- Utility for running the theorem prover in batch mode.
	- A proof scripting notation where proof scripts reside in .pvs files.
- Suitable for batch generation of specifications and proof scripts.
- Download: <http://research.nianet.org/~munoz/ProofLite>

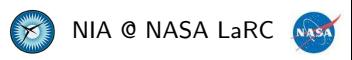

Usage: proveit [OPTION] FILE[@TH1,..,THn]\*

For each FILE, proveit runs PVS in batch mode and proves theories TH1,..,THn, which are either imported or defined in FILE.pvs. If no theories are provided, proveit proves all theories in FILE.

- -clean: Removes bin files and .pvscontext before proving
- -force: Overrides current proofs with ProofLite scripts
- -importchain: Proves chain of imported theories
- $\bullet$  -packages P1,.., Pn: Loads packages P1,.., Pn
- - proof traces: Output proof traces.

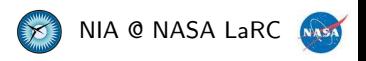

- ProofLite scripts are written in PVS files using the special comment form:
	- 11: LEMMA  $a * a$  >= 0 %|- l1 : PROOF (grind) QED
	-
- ProofLite scripts can extend to multiple lines:

```
12: LEMMA (nza/2)*(2/nza) = 1%|- 12 : PROOF
%|- (then (skosimp)
%|- (grind))
```
 $\%$ |- QED

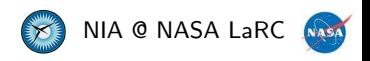

Several lemmas can share the same ProofLite script:

l3: LEMMA a\*a >= 0

```
14: LEMMA (nza/2)*(2/nza) = 1
```

```
%|- l3 : PROOF
%|- 14 : PROOF
\sqrt[6]{|-} (grind)
\frac{9}{6} | - QED
```
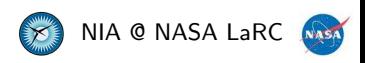

- Name-matching lemmas can share the same ProofLite script.
- The symbol  $*$  stands for an arbitrary sequence of one or more characters, e.g.,

```
l3a: LEMMA a*a >= 0
```

```
14a: LEMMA (nza/2)*(2/nza) = 1
```

```
\frac{9}{1} - 1*a : PROOF
\sqrt[6]{|-} (grind)
\frac{\%}{\%} - QED
```
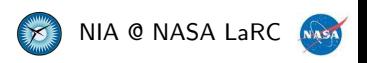

- Name-matching lemmas can be used to create macro scripts.
- $\bullet$  The symbol  $\$0$  refers to the name of the lemma and the symbol  $\$n$ refers to *n*-th matching string from left to right, e.g.,

l\_5\_6 : LEMMA EXISTS (a) : 5 < a AND a < 6

l 6 7 : LEMMA EXISTS (a) : 6 < a AND a < 7

```
\frac{9}{1}|- 1_* * : PROOF
%|- (then (skip-msg "Proving Lemma: $0")
\sqrt[6]{|} - (inst 1 "$1 + ($2 - $1)/2")
\sqrt[6]{|-} (grind))
\%|- QED
```
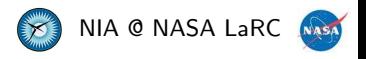

### Parametric Scripts

• Parametric scripts have the form:

```
\sqrt[6]{|}- <script_name>[e1;...;en]: PROOF
```
- %|- <steps>
- $\%$ |- QED
- The symbol  $\#n$  is substituted by  $e_n$ , e.g.,

```
1\_8 : LEMMA EXISTS (a,b) : a+b=81_9 : LEMMA EXISTS (a,b) : a+b = 9\sqrt[6]{|-1.8[2;6]} : PROOF
%|- 1 9[4:5] : PROOF
%|- (then (skip-msg "Proving Lemma: $0")
%|- (inst 1 "#1" "#2")
\sqrt[6]{|-} (grind))
\frac{9}{6}| – QED
```
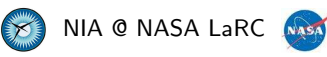

- ProofLite scripts in the current theory.
	- Without overriding old proofs: M-x install-prooflite-scripts-theory (C-c it).
	- Overriding old proofs:

M-x install-prooflite-scripts-theory! (C-c !t).

- ProofLite scripts at the cursor position.
	- Without overriding old proofs: M-x install-prooflite-script (C-c ip).
	- Overriding old proofs:

```
M-x install-prooflite-script! (C-c !p).
```
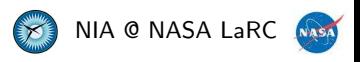

proveit automatically installs ProofLite scripts on untried formulas (and on tried formulas if the option -force is used).

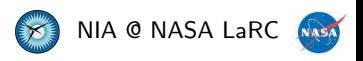

ProofLite scripts can be created from proofs in two ways:

- Place the cursor on the formula for which you want to create a ProofLite script and issue the Emacs command: M-x insert-prooflite-script (C-c 2p). The ProofLite script is automatically inserted after the formula.
- Issue the command:

M-x display-prooflite-script (C-c dp) and enter the name of a formula. The ProofLite script of that formula is displayed in the buffer "ProofLite".

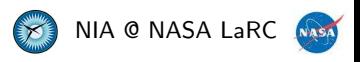

30.000 lemmas (and their respective proof scripts) were generated and mechanically discharged in batch mode [\[1\]](#page-32-0).

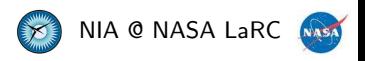

## Application: Verification of ATM Concept

117 lemmas (and their respective proof scripts) were generated and mechanically discharged in batch mode [2].

```
%|- T_*: PROOF (st) QED
%|- Maz_*: PROOF (smaz) QED
T_0 : LEMMA
  So+Lb(iaf(1)) <= D(1, T(2))+Lb(iaf(2)) AND T(2) <= t AND
  ...
 Lb(iaf(3))+Lf \leq D(3,T(1))IMPLIES St \leq S(3,1,t)
Maz_74 : LEMMA
  So+Lb(iaf(3)) <= D(3, T(4))+Lb(iaf(4)) AND
  ...
  T(1) <= t AND D(1,t) <= Lb(iaf(1))+Lf+Lm(mahf(1))
    IMPLIES Smaz \leq S(3,1,t)
```
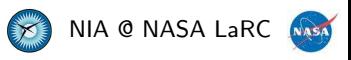

- The basic capabilities provided by ProofLite are already available in proof assistants such as Coq, HOL, etc.
- The ProofLite scripting notation also supports several forms of proof sharing and proof reuse.
- Proof scripts vs. user defined strategies.

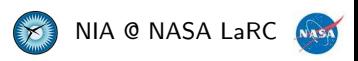

## <span id="page-32-0"></span>M. Dumas, G. Melquiond, and C. Muñoz. Guaranteed proofs using interval arithmetic. In Proceedings of the 17th IEEE Symposium on Computer Arithmetic, ARITH-17, Cape Cod, Massachusetts, 2005.

C. Muñoz and G. Dowek.

Hybrid verification of an air traffic operational concept. In Proceedings of IEEE ISoLA Workshop on Leveraging Applications of Formal Methods, Verification, and Validation, Columbia, Maryland, 2005.

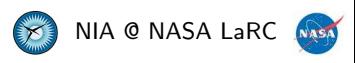